## Análise Numérica Aula 8 — Decomposição LU

Prof. Adriano Barbosa

FACET — UFGD

13 de fevereiro de 2017

#### Motivação

Suponha que a matriz A de um sistema linear pode ser escrita como  $A = LU$ , onde L é uma matriz triangular inferior e U é uma matriz triangular superior.

$$
Ax = b \Rightarrow LUx = b
$$

Chamando  $y = Ux$ , resolvemos

$$
Ly = b \tag{1}
$$

e

$$
Ux = y \tag{2}
$$

## Motivação

Resolvendo a equação (1):

$$
Ly = b
$$

$$
\Rightarrow \begin{bmatrix} 1 & 0 & 0 & \cdots & 0 \\ I_{21} & 1 & 0 & \cdots & 0 \\ I_{31} & I_{32} & 1 & \cdots & 0 \\ \vdots & \vdots & \vdots & & \vdots \\ I_{n1} & I_{n2} & I_{n3} & \cdots & 1 \end{bmatrix} \begin{bmatrix} y_1 \\ y_2 \\ y_3 \\ \vdots \\ y_n \end{bmatrix} = \begin{bmatrix} b_1 \\ b_2 \\ b_3 \\ \vdots \\ b_n \end{bmatrix}
$$

precisamos de  $n^2 - n$  operações para encontrar y.

## Motivação

Resolvendo a equação (2):

$$
Ux=y
$$

$$
\Rightarrow \begin{bmatrix} u_{11} & u_{12} & u_{13} & \dots & u_{1n} \\ 0 & u_{22} & u_{23} & \dots & u_{2n} \\ 0 & 0 & u_{33} & \dots & u_{3n} \\ \vdots & \vdots & \vdots & & \vdots \\ 0 & 0 & 0 & \dots & u_{nn} \end{bmatrix} \begin{bmatrix} x_1 \\ x_2 \\ x_3 \\ \vdots \\ x_n \end{bmatrix} = \begin{bmatrix} y_1 \\ y_2 \\ y_3 \\ \vdots \\ y_n \end{bmatrix}
$$

precisamos de  $n^2 - n$  operações para encontrar x.

## Motivação

As equações  $(1)$  e  $(2)$  requerem  $n^2-n$  operações cada, totalizando operações da ordem de 2 $n^2$ .

#### Motivação

Dada a decomposição  $A = LU$ , reduzimos o número de operações para encontrar a solução do sistema da ordem de  $\frac{2}{3}n^3$  para a ordem de 2 $n^2$ :

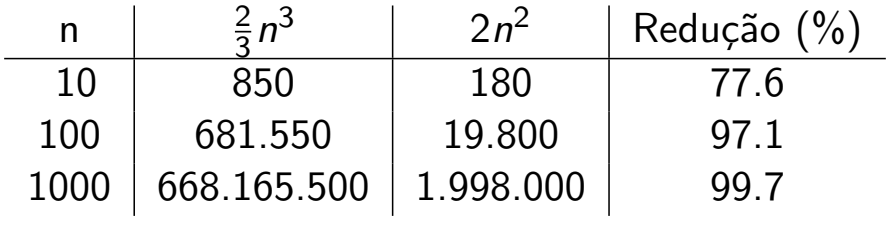

#### Motivação

Problema: o custo de encontrar uma decomposição da forma  $A = LU$  requer operações da ordem de  $\frac{2}{3}n^3$ .

De qualquer forma, ter a decomposição  $A = LU$  ainda pode ser viável quando precisamos resolver o sistema  $Ax = b$  para vários vetores b.

#### Decomposição LU

Suponha que é possível aplicar eliminação Gaussiana à matriz A sem a necessidade de pivotamento.

$$
A^{(1)} = A = \begin{bmatrix} a_{11} & a_{12} & a_{13} & \dots & a_{1n} \\ a_{21} & a_{22} & a_{23} & \dots & a_{2n} \\ a_{31} & a_{32} & a_{33} & \dots & a_{3n} \\ \vdots & \vdots & \vdots & & \vdots \\ a_{n1} & a_{n2} & a_{n3} & \dots & a_{nn} \end{bmatrix}
$$

O primeiro passo da eliminação consiste em, para cada  $i=2,3,\ldots,n$ , fazer  $L_i-m_{i1}L_1\rightarrow L_i$ , onde  $m_{i1}=$  $\frac{a}{a_{11}}$  $a_{11}$ e  $A^{(1)}$  se torna

$$
A^{(2)} = \left[\begin{array}{cccc} a_{11} & a_{12} & a_{13} & \dots & a_{1n} \\ 0 & a_{22} & a_{23} & \dots & a_{2n} \\ 0 & a_{32} & a_{33} & \dots & a_{3n} \\ \vdots & \vdots & \vdots & & \vdots \\ 0 & a_{n2} & a_{n3} & \dots & a_{nn} \end{array}\right]
$$

## Decomposição LU

Note que a matriz  $A^{(2)}$  pode ser encontrada através do produto  $M^{(1)}A$  (verifique!), onde

$$
M^{(1)} = \left[\begin{array}{ccccc} 1 & 0 & 0 & \dots & 0 \\ -m_{21} & 1 & 0 & \dots & 0 \\ -m_{31} & 0 & 1 & \dots & 0 \\ \vdots & \vdots & \vdots & & \vdots \\ -m_{n1} & 0 & 0 & \dots & 1 \end{array}\right]
$$

A matriz  $M^{(1)}$  é chamada primeira matriz de transformação de Gauss.

De maneira similar podemos construir  $M^{(2)}$ , matriz identidade com as entradas abaixo da diagonal na segunda coluna sendo  $-m_{i2}=-\frac{a_{i2}}{a_{22}}$ 

$$
M^{(2)} = \left[\begin{array}{ccccc} 1 & 0 & 0 & \dots & 0 \\ 0 & 1 & 0 & \dots & 0 \\ 0 & -m_{32} & 1 & \dots & 0 \\ \vdots & \vdots & \vdots & & \vdots \\ 0 & -m_{n2} & 0 & \dots & 1 \end{array}\right]
$$

## Decomposição LU

E o resultado do produto  $M^{(2)}A^{(2)}$  será a matriz

$$
A^{(3)} = \left[\begin{array}{cccc} a_{11} & a_{12} & a_{13} & \dots & a_{1n} \\ 0 & a_{22} & a_{23} & \dots & a_{2n} \\ 0 & 0 & a_{33} & \dots & a_{3n} \\ \vdots & \vdots & \vdots & & \vdots \\ 0 & 0 & a_{n3} & \dots & a_{nn} \end{array}\right]
$$

ou seja, 
$$
A^{(3)} = M^{(2)}A^{(2)} = M^{(2)}(M^{(1)}A^{(1)}) = M^{(2)}M^{(1)}A
$$

Seguindo com o algoritmo de eliminação de Gauss, fazemos  $L_i - m_{ij}L_j \rightarrow L_i$ , onde  $m_{ij} = \frac{a_{ij}}{a_{ii}}$ ,  $i = 2, 3, \ldots, n$  e  $j = i + 1, \ldots, n$ :

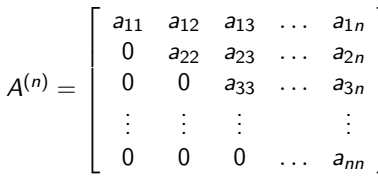

e simultaneamente, construímos as matrízes  $M^{(1)}, M^{(2)}, \ldots, M^{(n-1)}.$ 

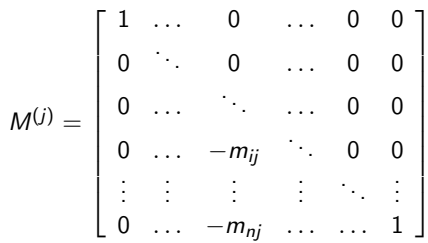

#### Decomposição LU

Portanto,  $A^{(n)} = M^{(n-1)}M^{(n-2)} \cdots M^{(2)}M^{(1)}A$ .

Esse processo retorna a matriz  $U = A^{(n)}$  da decomposição  $A = LU$ .

Para encontrar a matriz L, observe que

$$
L^{(j)} = [M^{(j)}]^{-1} = \begin{bmatrix} 1 & \cdots & 0 & \cdots & 0 & 0 \\ 0 & \cdots & 0 & \cdots & 0 & 0 \\ 0 & \cdots & \cdots & \cdots & 0 & 0 \\ 0 & \cdots & m_{ij} & \cdots & 0 & 0 \\ \vdots & \vdots & \vdots & \vdots & \ddots & \vdots \\ 0 & \cdots & m_{nj} & \cdots & \cdots & 1 \end{bmatrix}
$$

Logo,

$$
A^{(n)} = M^{(n-1)}M^{(n-2)}\cdots M^{(2)}M^{(1)}A
$$
  
\n
$$
\Rightarrow L^{(1)}\cdots L^{(n-1)}A^{(n)} = L^{(1)}\cdots L^{(n-1)}M^{(n-1)}\cdots M^{(1)}A
$$
  
\n
$$
\Rightarrow L^{(1)}\cdots L^{(n-1)}A^{(n)} = A
$$
  
\n
$$
\Rightarrow LU = A, \text{ onde } L = L^{(1)}L^{(2)}\cdots L^{(n-2)}L^{(n-1)}
$$

# Exemplo

Calcule a decomposição  $LU$  para a matriz  $A$  abaixo:

$$
A = \left[ \begin{array}{rrr} 1 & -2 & 3 \\ 2 & -5 & 12 \\ 0 & 2 & -10 \end{array} \right]
$$

### Exemplo

Resolva o sistema  $Ax = b$  para  $b = (2, 9, -8)$  e  $b = (1, 2, 0)$ .

## Trabalho: matrizes de permutação

Leia a seção sobre permutação de matrizes do Capítulo 6.5 e descreva a decomposição  $PA = LU$  com exemplos em, no máximo, duas páginas.